## **Impression à partir de votre Appareil**

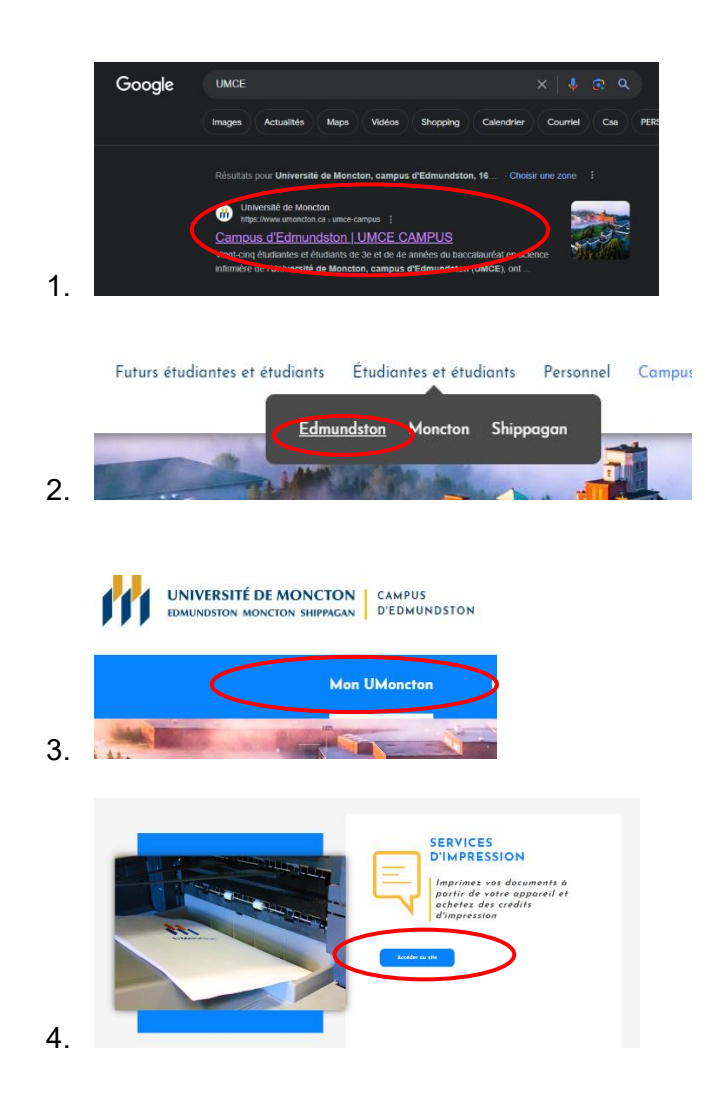

Vous trouverez *service d'impression* en défilant votre curseur vers le bas

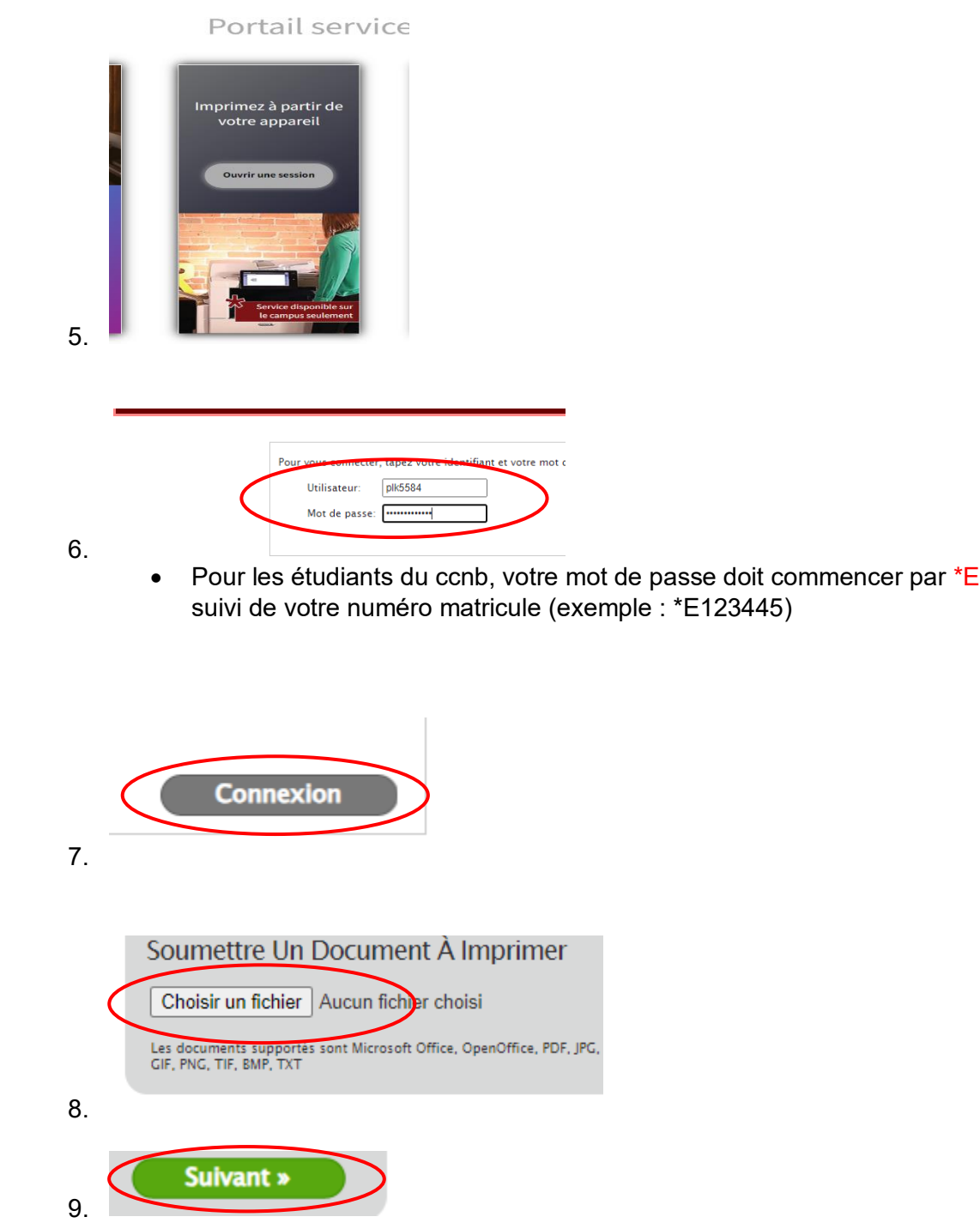

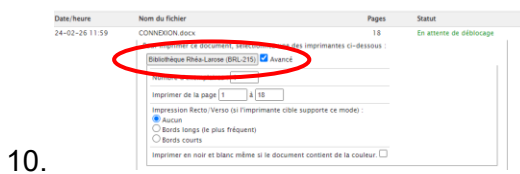

 Cochez la case avancé, ensuite cliquez sur *Bibliothèque Rhéa-Larose (BRL-215)* et l'impression sera lancée.